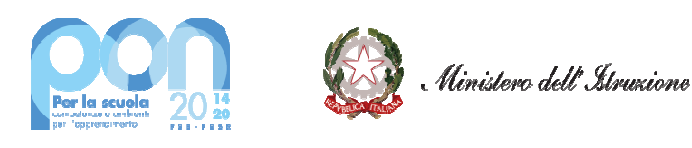

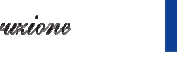

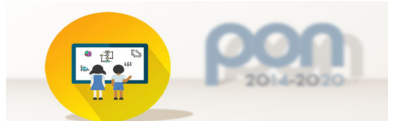

## *Istituto Comprensivo "Giotto-Cipolla"*

*Primaria e Secondaria di primo grado*

Via Giotto n.41 n.41 – 90145 Palermo (PA) 091 225333 Codice Meccanografico Meccanografico PAIC8AM00Q - C.F. 97279220822

I.C.S.- "GIOTTO - CIPOLLA"- PALERMO Prot. 0005014 del 17/03/2022 A/24 (Uscita)

### **Agli atti – fascicolo DIGITAL BOARD**

**UNIONE EUROPEA** 

Fondo sociale europeo<br>Fondo europeo<br>Fondo europeo di sviluppo regionale

*Fondi Strutturali Europei – Programma Operativo Nazionale "Per la scuola, competenze e ambienti per l'apprendimento" 2014-2020. Asse II 2020. - Infrastrutture per l'istruzione – Fondo Europeo di Sviluppo Regionale (FESR) – REACT EU.* 

*Asse V – Priorità d'investimento: 13i – (FESR) "Promuovere il superamento degli effetti della crisi nel contesto della pandemia di COVID COVID-19 e delle sue conseguenze sociali e preparare una ripresa verde, digitale e resiliente dell'economia" – – Obiettivo specifico 13.1: Facilitare una ripresa verde, digitale e resiliente*  , contesto della pandemia di COVID-19 e delle sue conseguenze sociali e preparare una ripresa verde<br>ligitale e resiliente dell'economia" – Obiettivo specifico 13.1: Facilitare una ripresa verde, digitale e resiliente<br>dell' *Avviso pubblico prot.n. 28966 del 06 settembre 2021.*

### **CUP G7921009450006**

OGGETTO: progetto "FESR REACT EU - Digital Board" 13.1.2A-FESRPON-SI-2021212

### IL DIRIGENTE SCOLASTICO

- VISTO l'avviso del M.I. numero 28966 del 06 settembre 2021 relativo al FESR REACT EU "Digital Board: trasformazione digitale nella didattica e nell'organizzazione";
- VISTA la lettera di autorizzazione all'attuazione del progetto, prot. 0425502.11.2021
- AVENDO assunto l'incarico di progettista, a titolo NON ONEROSO, Prot. N. 5007 del 17/03/2022;
- REDIGE avendo verificato le necessità dell'Istituto, il presente progetto inerente al piano sopra citato.

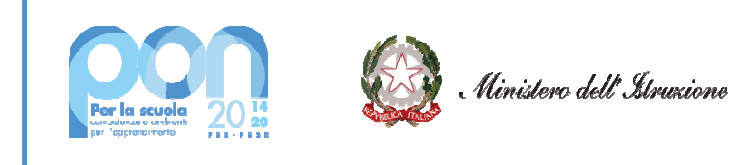

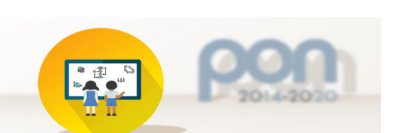

# *Istituto Comprensivo "Giotto-Cipolla"*

**UNIONE EUROPEA** 

Fondo sociale europeo<br>Fondo sociale europeo<br>Fondo europeo di sviluppo regionale

*Primaria e Secondaria di primo grado*

Via Giotto n.41 n.41 – 90145 Palermo (PA) 091 225333 Codice Meccanografico Meccanografico PAIC8AM00Q - C.F. 97279220822

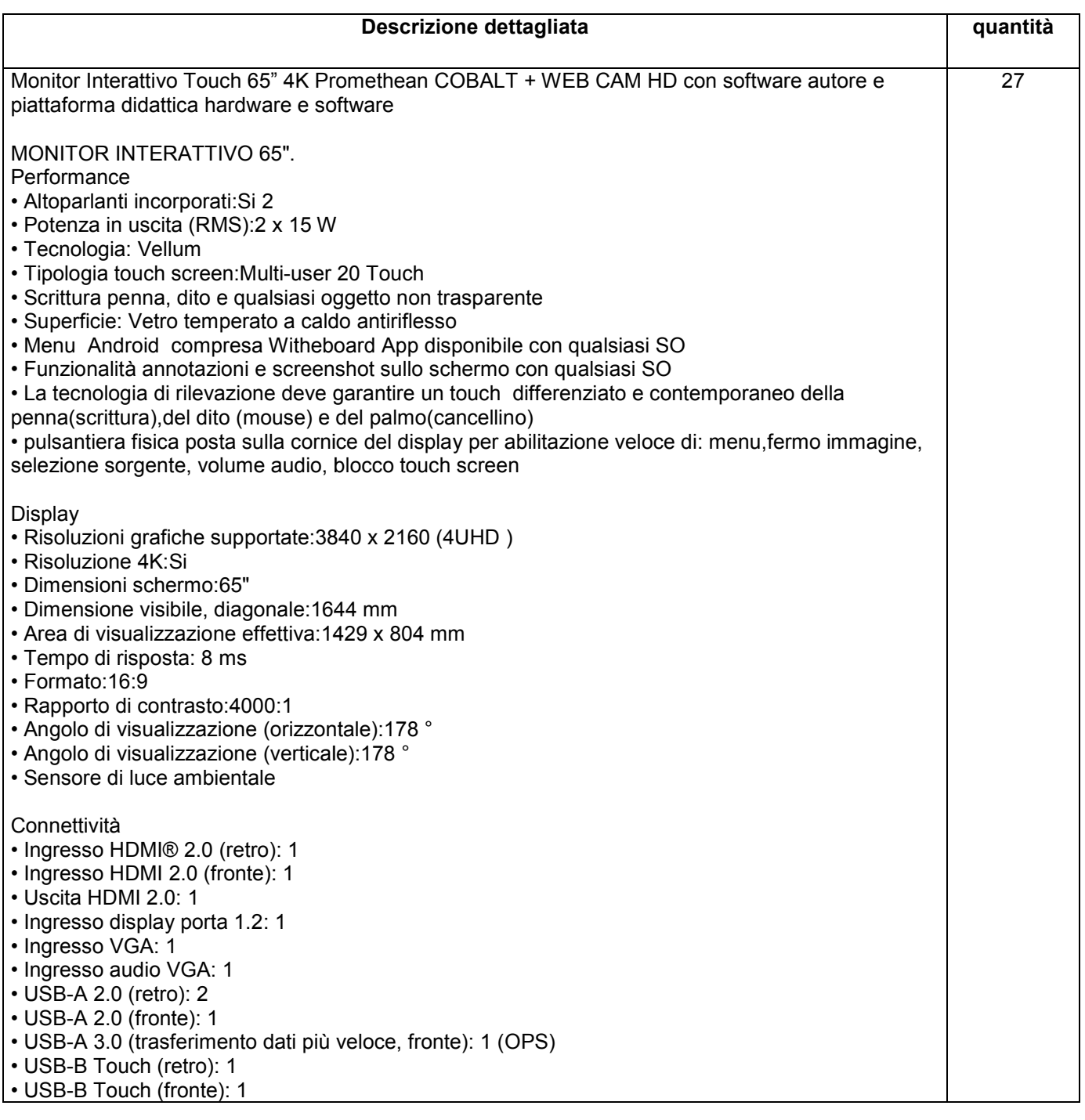

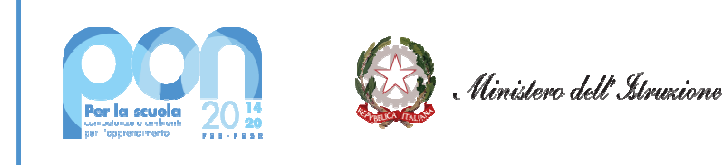

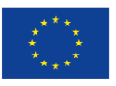

## **UNIONE EUROPEA** Fondo sociale europeo<br>Fondo europeo<br>Fondo europeo di sviluppo regionale

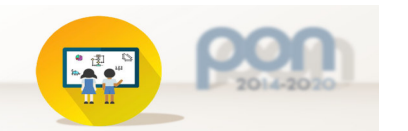

## *Istituto Comprensivo "Giotto-Cipolla"*

*Primaria e Secondaria di primo grado*

Via Giotto n.41 n.41 – 90145 Palermo (PA) 091 225333 Codice Meccanografico Meccanografico PAIC8AM00Q - C.F. 97279220822

• USB-C PD2.0, USB 2.0, DP1.2 (retro): 1 • Ingresso LAN (RJ45): 1x 10/100 Mbps • Uscita LAN (RJ45): 1x 10/100 Mbps • Wake-on-LAN: Sì • USB-C PD2.0, USB 2.0, DP1.2 (retro): 1<br>• Ingresso LAN (RJ45): 1x 10/100 Mbps<br>• Uscita LAN (RJ45): 1x 10/100 Mbps<br>• Wi-Fi® Modulo IEEE\* 802.11a/b/g/n/ac - Wireless, 2x2: Incluso • RS-232: Sì • CVBS: 1 • Ingresso Mic (3,5 mm): 1 • Cuffie: 1 • Slot OPS: 1 Monitor con dispositivo didattico integrato dello stesso produttore del monitor, avente le seguenti specifiche: • Version Android 8.0 Oreo • CPU : Quad Core ARM Cortex A73 • Supporto OTA Function per ricerca e download aggiornamenti on line • RAM 3GB • Storage 32GB • Lavagna con foglio infinito , due utenti contemporanei ,salvataggio ed esportazione in PDF funzionalita Multiwindows :Gestione di più app in altrettante finestre presenti in contemporanea sullo schermo. Ciascuna finestra può essere affiancata, ridotta ad icona, sovrapposta ad altre, ridimensionata e spostata a piacimento sullo schermo. L'app della lavagna può essere u contemporaneamente ad altre applicazioni. • Soluzione di condivisione senza utilizzo di cavi per collegare i dispositivi al monitor Condivisione della schermate da dispositivi che utilizzano i seguenti sistemi **Operativi**  Laptop/Computer: MacOS: versione 10.13 o successiva, anche con opzione touchback Windows: versione 8.1 o successiva, anche con opzione touchback Chrome: versione 61.0 o successiva Dispositivi mobili: Android: versione 6.0 o successiva iOS: versione 12.0 o successiva possibilità di visualizzare e attivare una lista di almeno 39 dispositivi collegati, con la possibilità di visualizzarne i rispettivi schermi fino a 4 in contemporanea • Sistema di Management RADIX dello stesso produttore del monitor, con le seguenti caratteristiche: Possibilità di gestire centralmente e in remoto i monitor per impedire che le attività di sistema vengano eseguite da utenti non autorizzati. - Gestione aggiornamenti on line per monitor registrati - Possibilità di attivare/disabilitare Google Play Store, Google Mobile Services (GMS o Google Services) - Possibilità di istallare app terze parti - Possibilità di avere il controllo remoto di ogni monitor - Possibilità di pianificare accensione e spegnimento - Possibilità di inviare messaggistica istantanea ws :Gestione di più app in altrett<br>estra può essere affiancata, rido<br>ata a piacimento sullo schermo.<br>ad altre applicazioni.<br>ione senza utilizzo di cavi per cc<br>ella schermate da dispositivi ch<br>uter:<br>3 o successiva, anche co acimento sullo schermo. L'app della lavagna può essere utilizzata<br>applicazioni.<br>nza utilizzo di cavi per collegare i dispositivi al monitor<br>ermate da dispositivi che utilizzano i seguenti sistemi<br>cessiva, anche con opzione

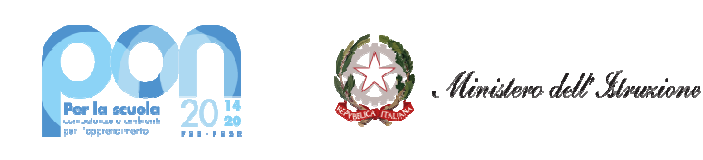

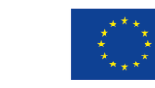

**UNIONE EUROPEA** 

Fondo sociale europeo<br>Fondo sociale europeo<br>Fondo europeo di sviluppo regionale

## *Istituto Comprensivo "Giotto-Cipolla"*

*Primaria e Secondaria di primo grado*

Via Giotto n.41 n.41 – 90145 Palermo (PA) 091 225333 Codice Meccanografico Meccanografico PAIC8AM00Q - C.F. 97279220822

- Possibilità di accedere anche da dispositivi mobili • Piattaforma formativa LMS certificata AGID (Agenzia Italia Digitale) per la gestione e l'erogazione/fruizione di contenuti formativi e learning object quali ad esempio, video tutorial, webinar, pdf, dispense, nel rispetto dello standard SCORM. • Piattaforma sviluppata da un ente accreditato dal MIUR quale soggetto per la formazione del personale della scuola (decreto n. 0001169 del 14-07-2021). In relazione alla formazione sarà pertanto disponibile sulla piattaforma SOFIA l'attestato di partecipazione per gli insegnanti che avranno fruito del percorso formativo. • Certificazione di qualità: piattaforma LMS sviluppata da un ente c certificato in conformità alla norma UNI EN ISO 9001:2015 (settore EA35 Istruzione e formazione) •I corsi/moduli SCORM disponibili nella piattaforma LMS accessibili online, 7 giorni su 7 e 24 ore su 24, fruibili attraverso l'attivazione di una licenza utente (username e password) associata a ciascun **Monitor** • Pacchetto corsi comprendente corsi per una durata complessiva pari a minimo 4 ore, sulle sequenti tematiche didattiche (a titolo esemplificativo e non esaustivo): -utilizzo e funzionalità del monitor - utilizzo di eventuali software/app del produttore del monitor - utilizzo tecnologia di terze parti, a titolo esemplificativo app/sw della suite di Microsoft, Google, da utilizzare in combinazione con la tecnologia del monitor - utilizzo di accessori didattici in dotazione agli istituti scolastici - tematiche del PNFD Piano Nazionale Formazione Docenti software autore e ambiente collaborativo su cloud specificamente progettato per la creazione di materiali ed attività didattiche prodotto e sviluppato Caratteristiche: • Software autore compatibile Windows; MAC OS 10.13., Linux Ubuntu 18.04 • creazione di lezioni e risorse didattiche sia off line che on line • funzionalità di riconoscimento forme di scrittura a mano libera in lingua italiana e formule matematiche • personalizzazione della interfaccia grafica • ricerca e l'aggiornamento della nuova versione del software direttamente dall'interno dell'applicazione. Funzione di verifica della disponibilità di nuovi aggi aggiornamenti sul sito del produttore e l'installazione degli stessi • Possibilità di integrare nella pagina, video ,azioni, animazioni e codici HTML • connessione di tablet e dispositivi alla Panel • accesso ad un repository di risorse, lezioni, esercitazioni, simulazioni, 3D, in diverse lingue, implementabile, permettendo upload e download. • Home page di classe dove l'insegnante può: - postare messaggi visibili solo agli studenti di una determinata classe - inviare risorse didattiche - assegnare compiti - verificarne l'andamento dei compiti assegnati - creare e somministrare domande finalizzate alla verifica di apprendimento in diverse modalità (si/no, scelta multipla, risposta libera, ecc.) - configurare un sistema di punteggi in funzione delle risposte date dagli studenti dattici in dotazione agli istituti scolastici<br><sup>p</sup>iano Nazionale Formazione Docenti<br>ente collaborativo su cloud specificamente progettato per la crea<br>attiche prodotto e sviluppato dallo stesso produttore del Monitor. mativi e learning object quali ad esempio,<br>elo standard SCORM.<br>Correditato dal MIUR quale soggetto per la<br>01169 del 14-07-2021). In relazione alla fo<br>SOFIA l'attestato di partecipazione per gli<br>1<br>LMS sviluppata da un ente

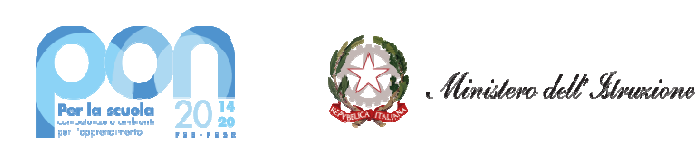

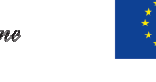

**UNIONE EUROPEA** 

Fondo sociale europeo<br>Fondo europeo<br>Fondo europeo di sviluppo regionale

## *Istituto Comprensivo "Giotto-Cipolla"*

*Primaria e Secondaria di primo grado*

Via Giotto n.41 n.41 – 90145 Palermo (PA) 091 225333 Codice Meccanografico Meccanografico PAIC8AM00Q - C.F. 97279220822

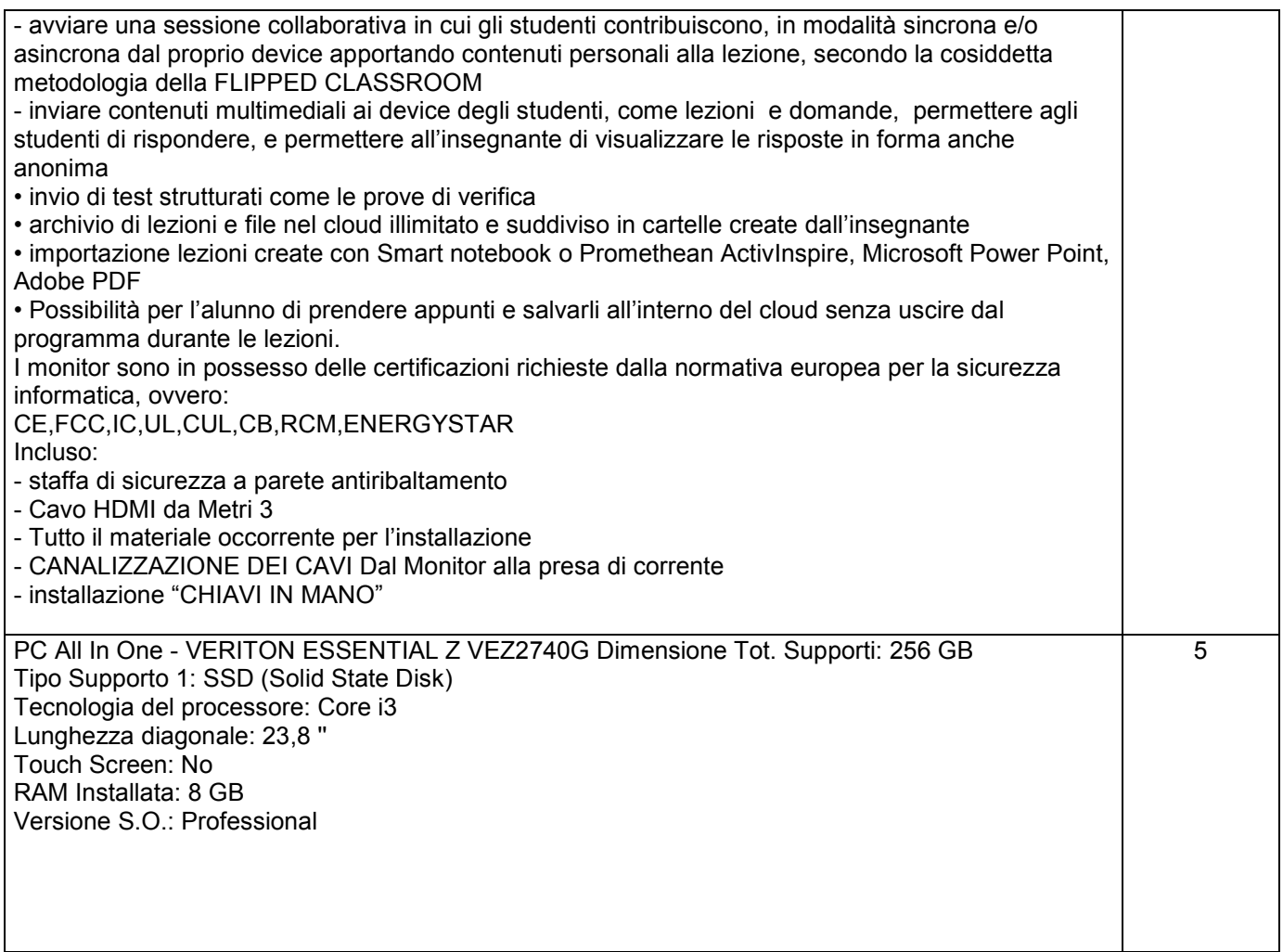

La fornitura dovrà essere comprensiva dei seguenti servizi accessori:

- Installazione a parete
- Realizzazione punto rete elettrico ove necessario
- Configurazione rete wifi
- COMPRESA: dismissione vecchi personal, migrazione dei dati, configurazione rete amministrazione, installazione procedure gestionali, installazione procedure ARGO

### **ASSISTENZA E MANUTENZIONE**

Dovrà essere incluso il servizio di manutenzione full-risk per

tutti i display con intervento garantito entro le 8 ore lavorative dalla chiamata, comprensivo di

• Servizio di Help desk telefonico in lingua italiana per supporto tecnico gestito dal produttore

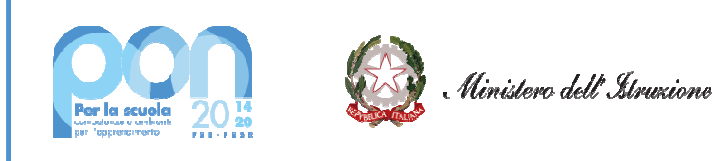

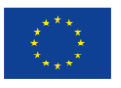

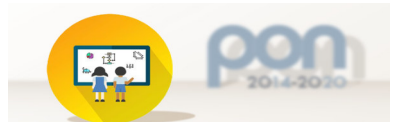

## *Istituto Comprensivo "Giotto-Cipolla"*

*Primaria e Secondaria di primo grado*

Via Giotto n.41 n.41 – 90145 Palermo (PA) 091 225333 Codice Meccanografico Meccanografico PAIC8AM00Q - C.F. 97279220822

del monitor

- disponibilità di display sostitutivo;
- servizio di assistenza omnicomprensivo, anche di parti di ricambio soggette ad usura
- Centro assistenza certificato dal produttore entro la provincia di Palermo
- Formatore certificato dal produttore entro la provincia di Palermo

Il servizio di manutenzione comprende l'intervento e la riparazione presso l'utente di tutti i componenti mal funzionanti e la sostituzione definitiva di quelli non riparabili. icato dal produttore<br>il produttore entro la<br>ende l'intervento e<br>nitiva di quelli non ri<br>i durante il periodo<br>zienda, dovendosi<br>formazione on site,

Gli interventi manutentivi effettuati durante il periodo contrattuale non daranno luogo ad alcun addebito nei confronti dell'Azienda, dovendosi considerare il servizio incluso nella fornitura. l funzionanti e la sostituzione definitiva di quelli non riparabili.<br>Gli interventi manutentivi effettuati durante il periodo contrattuale non daranno luogo<br>alcun addebito nei confronti dell'Azienda, dovendosi considerare

## **FORMAZIONE**

argomenti:

1. Primi passi con il panel; 2. Utilizzo di strumenti Google sul panel; 3. Strumenti Microsoft sul panel Ogni corso dovrà avere la durata di 3 ore

I corsi dovranno essere erogati da soggetti/enti certificati per la formazione dal produttore del pannello

Area e-learning predisposta dal produttore con almeno 15 learning object in lingua italiana sull'utilizzo Area e-learning predisposta dal produttore con almeno 15 learning object in lingua italiana<br>del panel. I learning object dovranno essere fruibili anche attraverso app da dispositivi mobile

### **Il PROGETTISTA DIRIGENTE SCOLASTICO** *Maria Rita Di Maggio (\*) (\*)*

*(\*) Documento informatico firmato digitalmente ai sensi del D.Lgs. 82/2005 s.m.i. e norme collegate e sostituisce il documento cartaceo e la firma autografa*